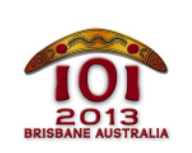

**International Olympiad in Informatics** 2013 6-13 July 2013

Brisbane, Australia

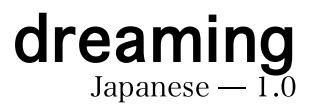

この物語は、まだ世界ができたばかりで、IOI など夢にも見られていなかった遥 か昔の出来事である.

へビ (Serpent) は 0.…N-1 の番号が付いた N 個の水たまり (billabongs) か らなる土地に住んでいる. M 本の道 (trails) があり, 各道は 2 個の水たまりを 結んでいる ヘビは道に沿って双方向に移動できる どの2個の水たまりにつ いても、それらを(直接的または間接的に)繋ぐ道の列は高々 1 通りである. 全 く繋がっていないような2個の水たまりがあるかもしれない。したがって. [M ≤N-1 である. 各道は、ヘビが移動するためにある日数がかかる. この日数は 道によって畢なるかもしれない

ヘビの友達であるカンガルー (Kangaroo) は、 N-M-1 本の新しい道を作り, へビがどの水たまりからどの水たまりへも移動できるようにしようと考えた。カ ンガルーはどの2個の水たまりの間にも道を作ることができる、また、カンガ ルーが作るどの道も、ヘビが移動するために 口 日がかかる.

さらに、カンガルーはヘビがなるべく早く移動できるようにしたい。カンガルー は、2個の水たまりの間の移動日数の最大値が最小になるように新しい道を作 る。カンガルーとへビの手伝いとして、カンガルーがこの方法で新しい道を作っ たときの、2個の水たまりの間の移動日数の最大値を求めよ.

# 例 (Examples)

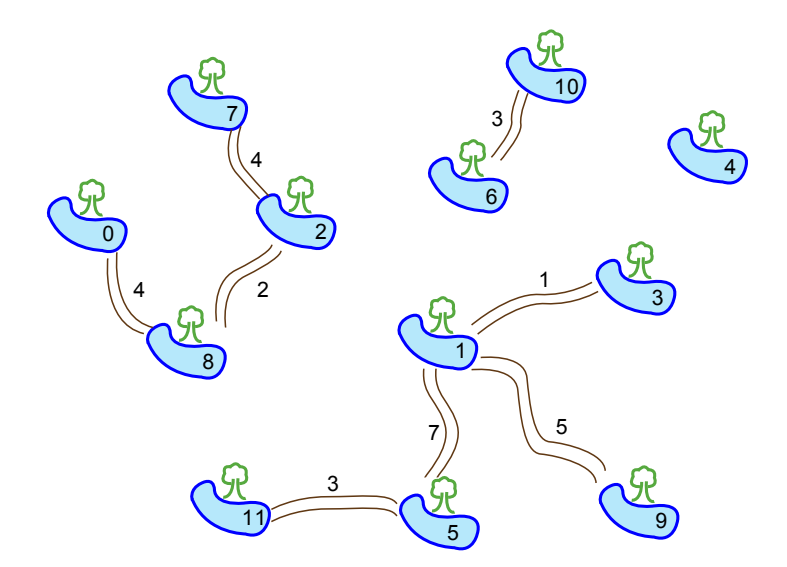

上図では、N=12 個の水たまりと M=8 本の道がある. L=2, すなわち, ど の新しい道もヘビが移動するために2日かかるとする。カンガルーは、次のよ うに3本の新しい道を作ることができる:

- 水たまり1と2の間,
- 水たまり1と6の間.
- 水たまり4と10の間

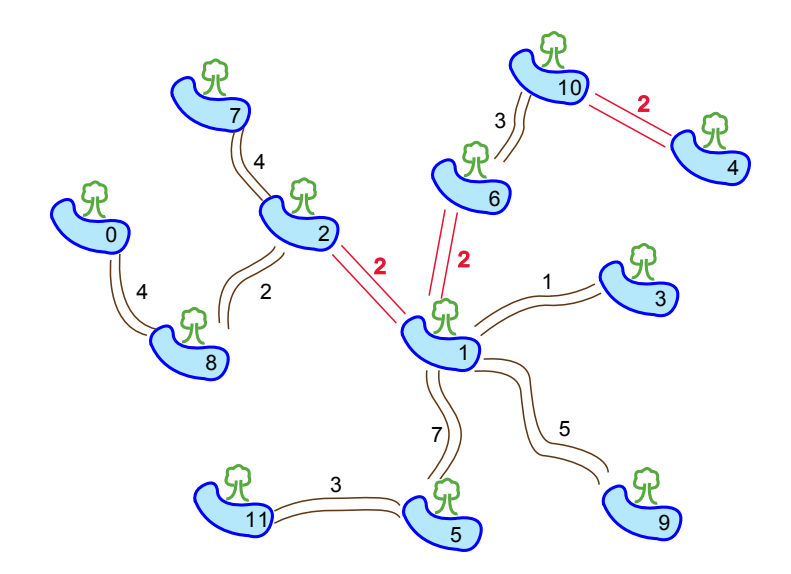

上図はこのときの最終的な道の様子を示している。移動日数の最大値は水たまり 0と11の間であり、18日かかる。これは最小の可能な結果である - カンガル ーがどのように道を作っても、ヘビが移動するために18日以上かかるような2 個の水たまりが存在する.

### 実装 (Implementation)

あなたは、次のような関数 [travelTime()] を実装した 1 つのファイルを提出し なければならない。

あなたの関数 (Your Function): travelTime()

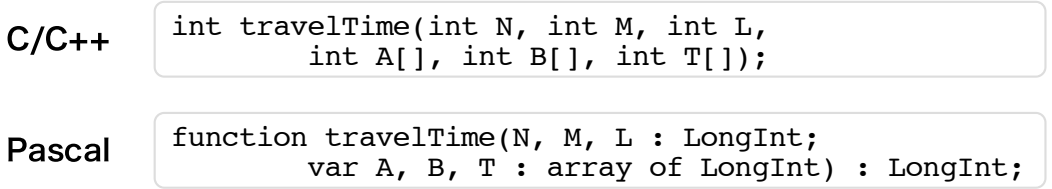

説明 (Description)

この関数は、カンガルーがすべての水たまりが繋がっているように、かつ2個 の水たまりの間の移動日数の最大値が最小になるように N-M-1 本の道を作っ たときの、その移動日数を計算しなければならない。

- N:水たまりの個数.
- M:既に存在する道の本数.
- □:ヘビが新しい道を移動するためにかかる日数.
- A, B, T: 既に存在する道の端点と移動日数を表す長さ M の配列. T 番目の道は、水たまり A[i-1] と B[i-1] を結び、どちらの方向へ移動 するのにも T[i-1] 日がかかる.
- Returns (戻り値): 上で説明された通りの、2個の水たまりの間の移動日数 の最大値

### やりとりの例 (Sample Session)

次のやりとりは、上に述べた例を表す。

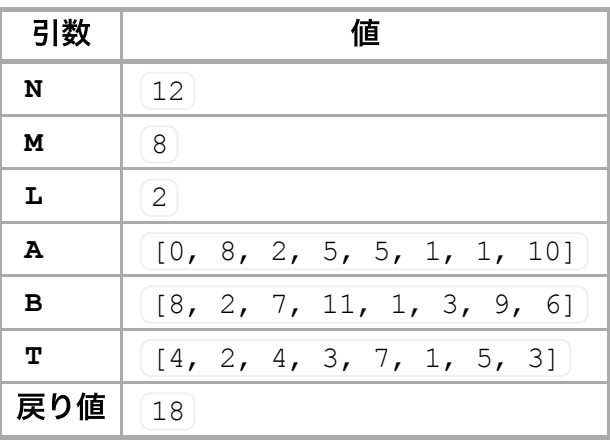

### 制限 (Constraints)

- 時間制限:1秒
- メモリ制限:64 MiB
- $\blacksquare$  T  $\leq N \leq 100,000$
- $\bullet$  0  $\leq M \leq N 1$
- $[0 \le A[i], B[i] \le N 1$
- $\blacksquare$   $\lceil \cdot \leq T[i] \leq 10,000$
- $\blacksquare$   $\lceil$   $\leq$  L  $\leq$  10,000

# 小課題 (Subtasks)

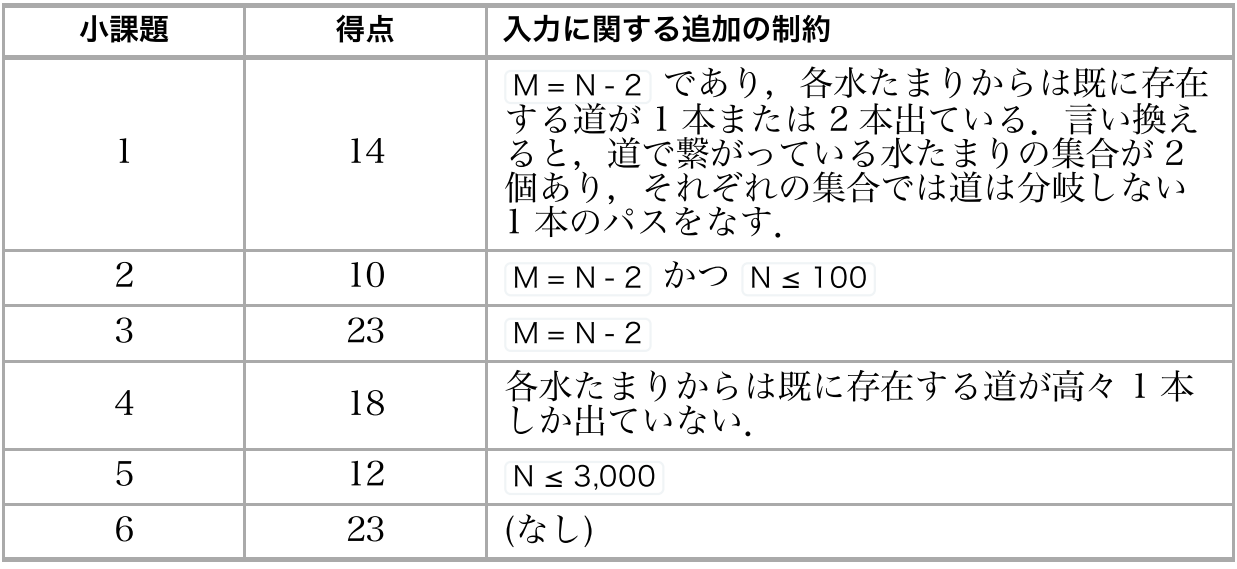

### 試行 (Experimentation)

与えられる採点プログラムのサンプルは,ファイル [dreaming.in] から入力を読<br>み込む、このファイルは次のフォーマットで書かれていなければならない:

- $\blacksquare$  l 行目 :  $\lceil N M L \rceil$
- $= 2, \cdots, \overline{M+1}$  行目 : A[i] B[i] T[i]

例えば、上に述べた例は次のフォーマットで与えられなければならない:

# 言語に関する注意 (Language Notes)

C/C++ #include "dreaming.h" を行うこと.

unit Dreaming を定義すること. すべての配列は [o] から始ま Pascal る (1 からではない).

実装例については、あなたの計算機上に与えられている解法テンプレートを参照 すること.